Surf (Oxygene) Crack

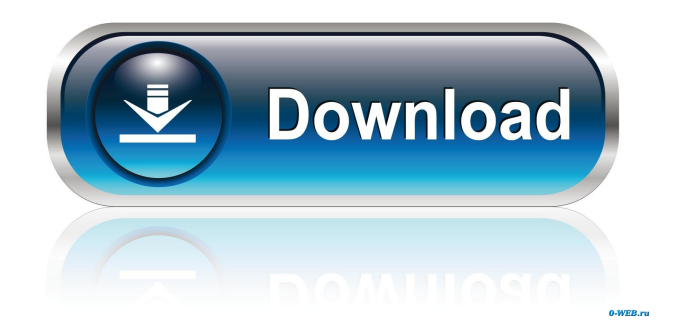

### **Surf (Oxygene) Crack+ With Product Key For Windows [Latest-2022]**

The "Surf (Oxygene)" plug-in is a tool for generating "Surf" sounds, which are the dolby surround muzak sounds of the 1970's and 80's. This plug-in is also a resource to help you listen to sound recordings by Jarre, which include a lot of these surf sounds. It will also make available a huge library of Surf sounds. Read the help file for details on how to use the plug-in, and how to get Surf sounds from your sound card. Installation: You can download the Surf (Oxygene) plug-in here. Once the plug-in has been downloaded, unzip the "Surf (Oxygene).xpi" file and extract the Surf.xpi and SurfWin.xpi files to any folder, like C:\Surf, then double-click on Surf.xpi to install the plug-in. If you get an error message "Nyquist returned too many audio channels", this means you tried to generate stereo surf without having first opened a blank stereo track in Audacity. See instructions at the top of this help file on how to do this. Usage: Start a new session of Audacity. To generate Surf sounds, first open a blank stereo track (ALT, P, S in Audacity pre-1.3, ALT, T, N, S in 1.3 and later). Open the generate menu. Click on "Surf (Oxygene)". Parameters: 1. Surf output: [1=mono 2=stereo] To generate mono or stereo surf. 2. Stereo spread: [stereo only - percent] If you've chosen to generate stereo Surf, this setting will determine how widely the surf sweeps away from the center pan position. From +100 percent to -100 percent. Positive values make the sweep section go from the right to the left, with the crash in the right. Negative values reverse this pattern. 3. Fade-in and fade-out times: [seconds] Time to fade in and fade out the volume at the start and end of the surf, if you wish. 4. Number of Oxygene surf cycles: How many Oxygene surf cycles to generate. 5. Surf type: [0=white noise 1=pink noise] White noise is a higher-frequency

# "hissing

**Surf (Oxygene) [Mac/Win] (Final 2022)**

Your MacOSX "keymap" in Audacity. First time you use Audacity, the keymap is created for you. You can see the current keymap, or add a new one, in the dropdown list at the top of the keymap window. When you're finished, press "Save" and "Save As". You can also change the keymap name to whatever you wish. To change the keymap name of the current document, select "Save [as]" (not "Save"). The file generated by the Save button contains "keymap.kmap" in "Caps/Strings". It also contains all of the keycode "instances". "instances" are the little rectangles that appear in the keymap below the active key. You may or may not see these at the moment. The active key is highlighted in the keymap window. Press ALT, F3 to show or hide the instances, and the "keymap.kmap" text will change to show the key(s) currently being pressed, if there are any. What is saved in the "keymap.kmap" file is: keycode instances(matches the keys in the keymap window below the active key) keycode values(the raw data, in hex) keymap name(e.g. "Stevie Wonder on Mac Keyboard") You can also tell Audacity to save these files to a new folder using the Settings dialog. Select

"File/Settings/Keyboard/Keys/Save files" from the main menu. To find the current keymap file, select "Browse.../Select..." from the main menu. You can also look up a keymap by name: use

"File/Settings/Keyboard/Keys/Keymaps" in the main menu. Categories: Sound Tags: Sound, Wavesurf, Parameters, Keymacro June 30, 2015 The program mentioned below is able to emulate the original "prewar" sound of the Amiga 1200 computer. There is some tweaking you can do to the settings to get the sound closer to the

original (there's also a preset with the default settings). The default settings may not sound like much, but after some tweaking, they are very realistic. Note that this is a very power-hungry program, and will eat up a lot of CPU. If you don't want it 77a5ca646e

#### **Surf (Oxygene) Crack Activation**

This is a vintage, monophonic surf sound generator. If you like this sound, you can use it in conjunction with any number of other audio sources, either in isolation, or as a source plug-in in an effects chain, such as a reverb. Some of the other popular noise generators, such as those available in the DSi Sound program, use this technique as well. The following is an example of an Oxygene surf cycle, using the above settings: An interesting idea of bajamaki's is to make a loop of a white noise generator, and then stretch the loop out into a ring by using the Lissajous loop function. Now we could just play that as a single sound. However, I found it had much too much apparent bandwidth. The slowest part is the end of the Lissajous loop, which is made up of discrete samples at roughly 14Hz. That's barely audible. Instead, I've tweaked the Stereo Surf sound generator so that the bandwidth has been cut down, and the filter parameters tweaked to a more audible setting. The Audio Synth versions are freeware, so you can get your hands on them by simply unzipping them. Just drag and drop the files on to your Audacity sound program and start 'em up. P.S. I've also added the complete Oxygene program to the DSi Sound archive, in the form of an.SIS file. Midi Monitor Description: Compressed WAV files, containing 200 copies of the original Oxygene program. This is a free DSiWare program, which you can get from the DSi Shop and install on the DSi. It will appear in your DSi Sound menu as "Midim Monitor". By using this program, you can actually listen to your own Oxygene surf sound inside your DSi Sound sound program. To use the Midim Monitor program, follow these instructions: Start up your DSi Sound program. Select "Sound" from the main menu. Navigate to the "DSi Shop" icon on your home screen. Click on "Sound Auctions"

(and scroll down). Select "Midim Monitor (168 K)". Select "Get DSiWare" from the menu that appears, and install the program. The Midim Monitor menu will be created in the

## **What's New in the?**

This free audio effect plug-in for Audacity is an emulation of the surf sound, a sweeping sound used in the electronic music of Jean-Michel Jarre. This is one of the first synthesizers to use white noise in its sweep sounds, but the real surf sound was in fact closer to a pink noise than to a white noise. This plug-in will generate Oxygene surf with white noise sweeps, so you can try this sound for yourself if you like. This code was originally written by Alec Sellier ( with assistance from Tommaso Fiore ( and Kazuki Noguchi ( It is distributed under the GNU General Public License version 3 or later. You can download the source code in the download section of this page. Oxygene currently runs under Windows, Linux and Mac OS. It uses Audacity 1.3 and later. The "White Noise" surf in this plugin is a combination of white noise and pink noise. By decreasing the "White Noise" level, you can turn it into a pure white noise. Usage: Choose from "Surf [Oxygene]" in the Generate menu in Audacity. By default, the sound is generated in stereo, so you must open a stereo track before starting this plugin. If you have no stereo tracks open, then choose the "Mono" option from the Surf [Oxygene] menu and the plugin will generate surf in mono. This plugin can be controlled by using the buttons above the speed and stereo controls. To select the Surf [Oxygene] preset or generate a new one, just click on the Surf [Oxygene] button. The buttons above the speed control let you play the pre-recorded surf in either mono or stereo, and let you set the duration of each surf cycle in seconds. The buttons above the stereo control let you adjust the stereo spread of the

surf. Click on the button to move the "finger" of the surf: to the left, all the sounds will be in the right channel; to the right, all sounds will be in the left channel. Notes: It is recommended to reduce the White Noise level of the surf to less than 100, because higher values will distort the sound. If you have a lot of White Noise already in the mix, then reduce this to about 90. When the surf is moving at a speed of around 40 percent of the highest speed, the sound of the noise fades away, so the White Noise level will have a bigger effect on the sound. The Surf [Oxygene] preset can be saved and loaded from a disk file

### **System Requirements:**

- Windows: Vista, Windows 7, Windows 8, Windows 10 - Processor: Intel Core i5-2500 (2.8 GHz, 4 cores) / AMD Phenom II x4 945 (3.2 GHz, 4 cores) - RAM: 8 GB - Graphics: Nvidia Geforce GTX 760 or AMD Radeon R9 290 The Elder Scrolls Online officially launches on August 1, 2013. In case you haven't seen the Game Trailer yet, you can watch it here. Stardew Valley

# Related links:

<https://www.episodeltd.com/mafia-2-screensaver-crack-with-license-code-pc-windows/>

<https://grillreviewsonline.com/news/pcvare-word-to-pdf-crack-with-registration-code-pc-windows/>

[https://likesmeet.com/upload/files/2022/06/khPzUD762LcPCl2zSa2j\\_06\\_c4a630f4b704f47698c0ef3bedff99cb\\_file.pdf](https://likesmeet.com/upload/files/2022/06/khPzUD762LcPCl2zSa2j_06_c4a630f4b704f47698c0ef3bedff99cb_file.pdf)

<https://www.rubco.be/uncategorized/my-money-7-83-554-crack-free-download-mac-win-april-2022/>

<http://www.kndress.com/wp-content/uploads/2022/06/vaipin.pdf>

<https://beinewellnessbuilding.net/warp-special-relativity-simulator-crack-free-for-windows-latest-2022/>

[https://thejazmin.com/wp-content/uploads/2022/06/TightVNC\\_Addon\\_for\\_NeoRouter.pdf](https://thejazmin.com/wp-content/uploads/2022/06/TightVNC_Addon_for_NeoRouter.pdf)

<https://transparentwithtina.com/?p=1829>

<https://www.albenistore.com/tubbi-for-pokki-mac-win/>

[https://inobee.com/upload/files/2022/06/3SMkmJbqoFhbxinU4ZuY\\_06\\_c4a630f4b704f47698c0ef3bedff99cb\\_file.pdf](https://inobee.com/upload/files/2022/06/3SMkmJbqoFhbxinU4ZuY_06_c4a630f4b704f47698c0ef3bedff99cb_file.pdf)